ACCOUNT LOGIN & ACTIVITY

Linked

desktop

LinkedIn is a professional networking site whose users establish connections with coworkers, customers, business contacts, and potential employees and employers. Users post and share information about current and previous employment, education, military activities, specialties, and interests. To limit exposure of your personal information, you can review and manage who can view your profile and activities.

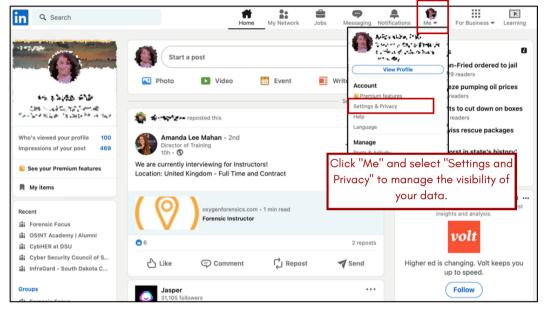

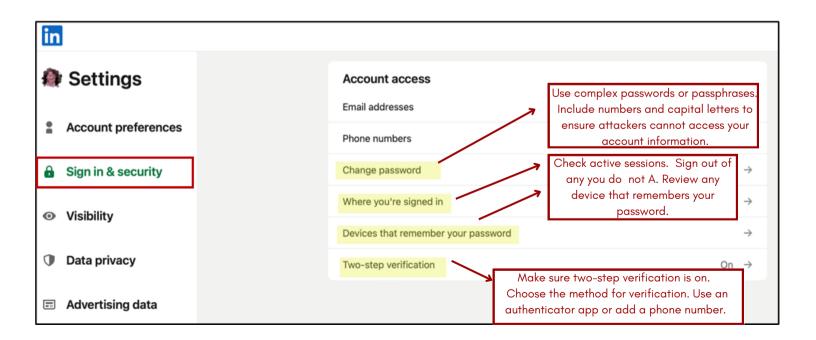

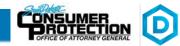

## PROFILE VISIBILITY ON LINKEDIN

Review the **Visibility** options to see how you appear both on and off LinkedIn. Set who can see or download your email address to "Only visible to me". Set the discovery of your profile via email address or phone number to "1st Degree Connections" for email and "Nobody" for phone for your maximum anonymity and protection. Manage who can follow you on LinkedIn - block or unfollow any suspicious person. These change frequently so review them periodically for any changes.

|                                                                                                 |                                               |                                                                                                    |              | _             |  |  |
|-------------------------------------------------------------------------------------------------|-----------------------------------------------|----------------------------------------------------------------------------------------------------|--------------|---------------|--|--|
| Settings                                                                                        |                                               | Visibility of your profile & network Profile viewing options P                                                                                                    | rivate mode  | ÷             |  |  |
| Account preferences                                                                             |                                               | Edit your public profile                                                                                                    |              | ÷             |  |  |
| Sign in & security                                                                              |                                               | Who can see or download your email address                                                                                                    |              | $\rightarrow$ |  |  |
|                                                                                                 |                                               | Connections                                                                                                    | Off          | $\rightarrow$ |  |  |
| • Visibility                                                                                    |                                               | Who can see members you follow Only v                                                                                                    | isible to me | $\rightarrow$ |  |  |
| Data privacy                                                                                    |                                               | Who can see your last name                                                                                                    |              | →             |  |  |
| Advartising data                                                                                |                                               | Representing your organizations and interests                                                                                                    | On           | ÷             |  |  |
| Advertising data                                                                                |                                               | Profile discovery and visibility off LinkedIn                                                                                                    |              | ÷             |  |  |
| Notifications                                                                                   |                                               | Profile discovery using email address 1st degree of 1st degree of 1st de | connections  | ÷             |  |  |
| Set your "Profile discovery                                                                     | 1 .                                           | Profile discovery using phone number                                                                                                    | Nobody       | $\rightarrow$ |  |  |
| and visibility off LinkedIn" to<br>Off. Users not signed in to                                  |                                               | Blocking                                                                                                    |              | →             |  |  |
| LinkedIn will not see your<br>profile and limits visibility to<br>search engines and other off- | Scroll down on the page to see the box below. |                                                                                                    |              |               |  |  |
| LinkedIn services.                                                                              | Visibility of your LinkedIn activity          |                                                                                                    |              |               |  |  |
|                                                                                                 | Manage active status                          |                                                                                                    | No one       | $\rightarrow$ |  |  |
|                                                                                                 | Share profile updates with your network       |                                                                                                    |              | $\rightarrow$ |  |  |
| The settings above and<br>at the right are for                                                  | Notify connections when you're in the news    |                                                                                                    | Off          | $\rightarrow$ |  |  |
| maximum privacy.                                                                                | Mentions or Tags                              |                                                                                                    |              | $\rightarrow$ |  |  |
|                                                                                                 | Followers                                     |                                                                                                    |              | $\rightarrow$ |  |  |
|                                                                                                 |                                               |                                                                                                    |              |               |  |  |

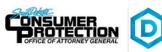

## PRIVACY - DATA USAGE BY LINKEDIN

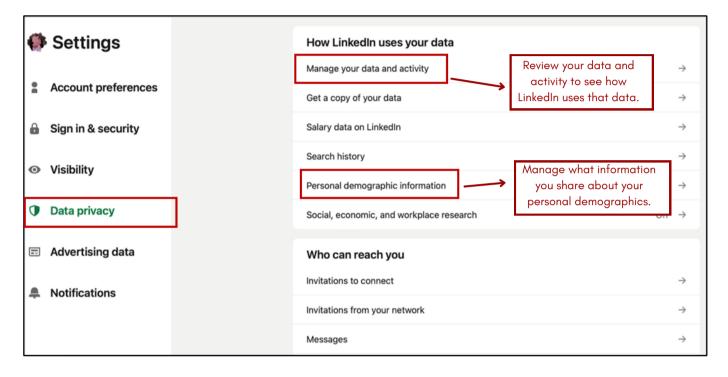

Linked in Smart

#### Scroll down on the page to see the box below.

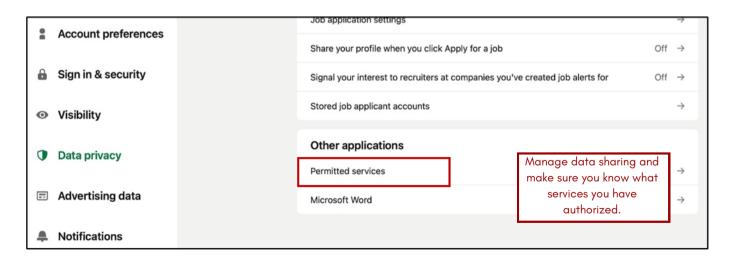

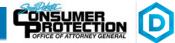

## **ADVERTISING and DATA COLLECTION**

Linked in

| Settings<br>Account preferences | Advertising preferences<br>Profile data for personalizing ads<br>Interest categories | Disable profile data which<br>allows the use of your data<br>to provide insights that<br>help advertisers. |
|---------------------------------|--------------------------------------------------------------------------------------|----------------------------------------------------------------------------------------------------|
| Gign in & security              | Data collected on LinkedIn                                                           | Off                                                                                                    |
| Visibility                      | Location                                                                             | Off ·                                                                                                    |
| Data privacy                    | Demographics                                                                         | Review each of the options                                                                                 |
| Advertising data                | Companies you follow                                                                 | on this menu. These Off Options allow LinkedIn to                                                          |
|                                 | Groups                                                                               | share your data for more<br>personalized ads. Set to                                                       |
| Notifications                   | Education                                                                            | "Off" for maximum privacy.                                                                                 |
|                                 | Job Information                                                                      | Off ·                                                                                                    |
|                                 | Employer                                                                             | Off ·                                                                                                    |

Third-party applications and services can access your personal information once you authorize them in your settings. Limit the use of applications to ensure that third parties cannot collect, share, or misuse your personal information. Avoid sharing your activities on third-party websites with LinkedIn by disabling the option. Do not permit or allow LinkedIn to receive information about your visited sites.

| Third-party data                         |                                               |                   |  |  |  |
|------------------------------------------|-----------------------------------------------|-------------------|--|--|--|
| Audience insights for websites you visit | $Off \rightarrow$                             |                   |  |  |  |
| Ads outside of LinkedIn                  | Set all options to "Off" for maximum privacy. | $Off \rightarrow$ |  |  |  |
| Interactions with businesses             | maximum privacy.                              | Off $\rightarrow$ |  |  |  |
| Ad-related actions                       |                                               | $Off \rightarrow$ |  |  |  |

smart

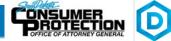

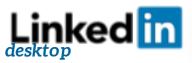

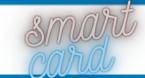

# **CONNECTED SERVICES / CLOSING YOUR ACCOUNT**

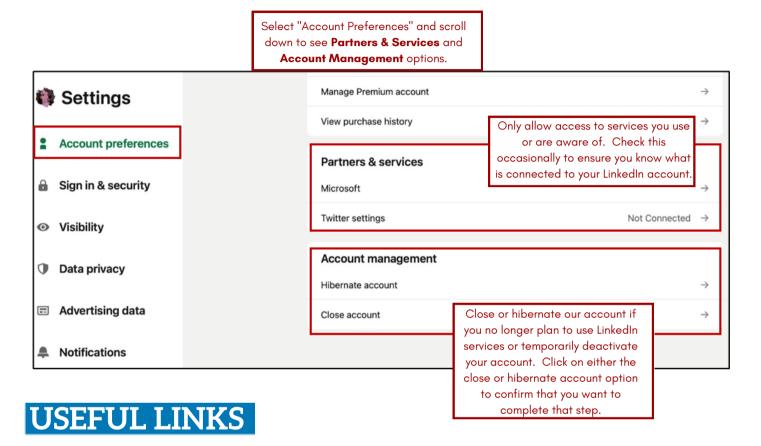

### Microsoft Safety & Security

https://support.microsoft.com/en-us/help/4091455/windows-protect-privacy-internet

### **OnGuard Online**

https://www.consumer.ftc.gov/features/feature-0038-onguardonline

### LinkedIn Public Profile Visibility

https://www.linkedin.com/help/linkedin

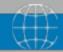

https://consumer.sd.gov/1-800-300-1986

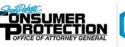

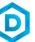